### The 17th Congress of Asian Society for **Clinical Pathology and Laboratory Medicine**

7th - 9th October, 2022 Ariston Hotel Kobe th - Sth October, 2022 Ariston Hotel Kobe

(ASCPaLM) (ASCPaLM)

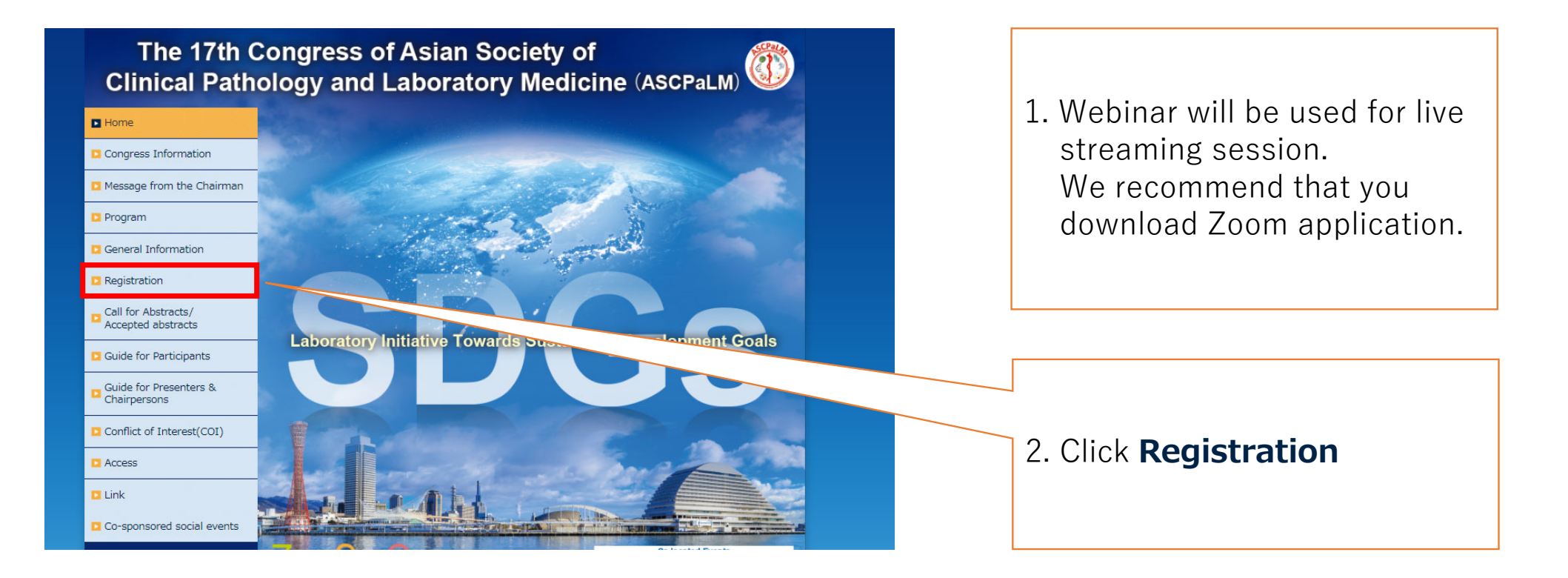

#### The 17th Congress of Asian Society for **Clinical Pathology and Laboratory Medicine**

7th - 9th October, 2022 Ariston Hotel Kobe th - Sth October, 2022 Ariston Hotel Kobe (ASCPaLM) (ASCPaLM)

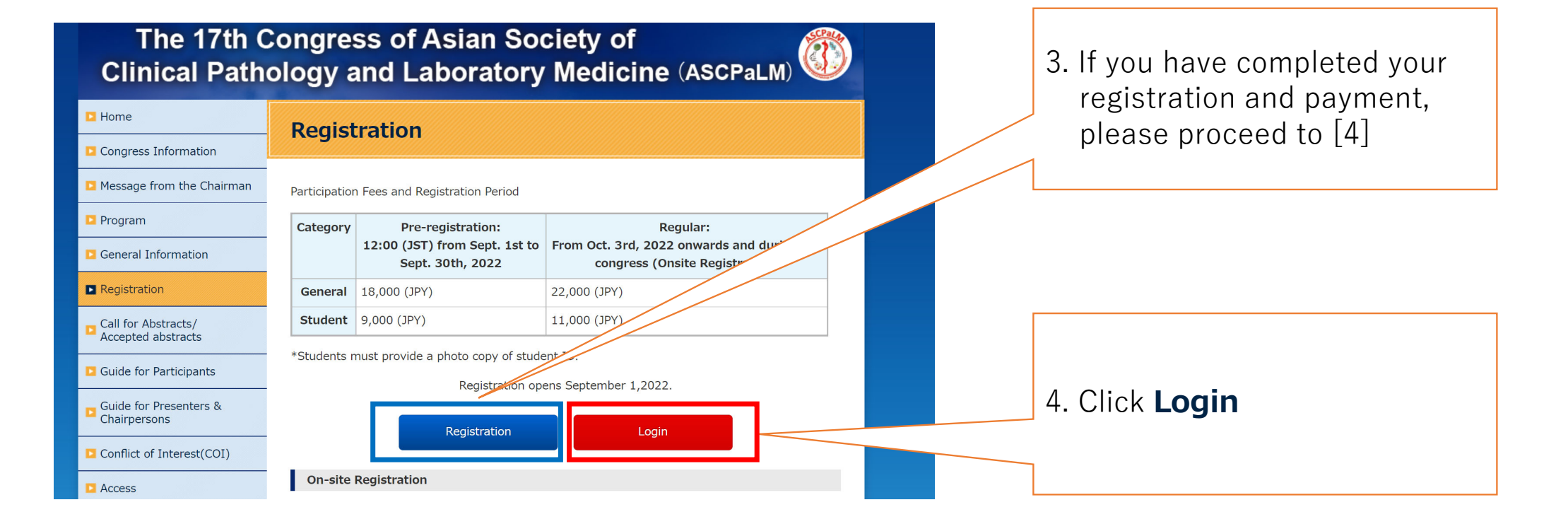

#### The 17th Congress of Asian Society for **Clinical Pathology and Laboratory Medicine**

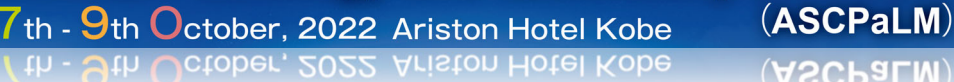

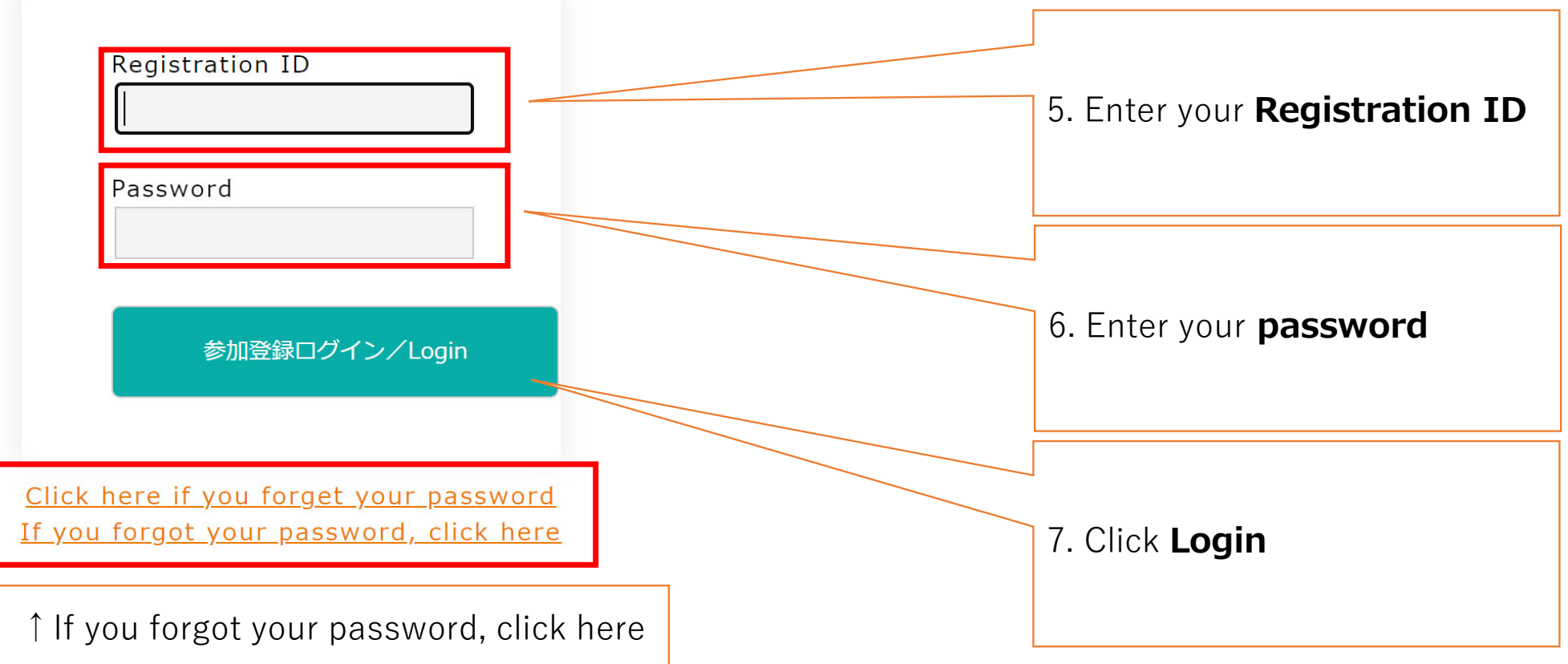

#### The 17th Congress of Asian Society for **Clinical Pathology and Laboratory Medicine** (ASCPaLM)

7th - 9th October, 2022 Ariston Hotel Kobe (th - Sth October, 2022 Ariston Hotel Kobe)

 $(ASCPaLM)$ 

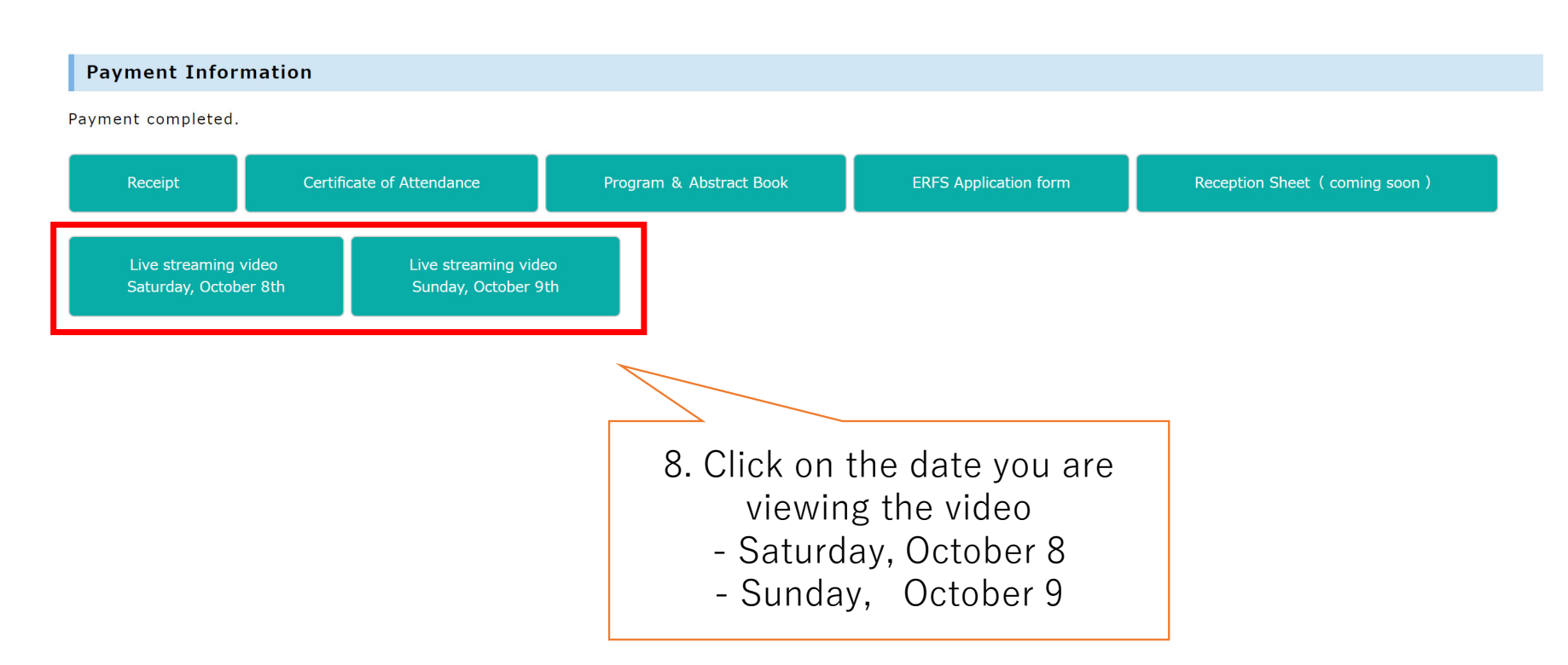

#### **Clinical Pathology and Laboratory Medicine** 7th - 9th October, 2022 Ariston Hotel Kobe (ASCPaLM) How to viewth - Jth Uctober, 2022 Ariston Hotel Kobe (ASCPaLM) live streaming sessions **Webinar Registration**  $\mathsf{F}$  fixed in  $\mathsf{F}$ 9 . Zoom webinar will start up 10. Enter the information in red The 17th Congress of Asian Society for Clinical Pathology and Laboratory Medicine squared area **Topic** (ASCPaLM KOBE 2022) 11. When you are complete with [10], Time Oct 8, 2022 08:30 AM in Osaka, Sapporo, Tokyo you are ready to view the live streaming video \* Required information **First Name** Last Name **Email Address Confirm Email Address** It is also possible to ask questions using Zoom's QA function.Information you provide when registering will be shared with the account owner and host and can be used and shared by them in accordance with their Terms and Privacy Policy. Register

The 17th Congress of Asian Society for